## SAP ABAP table V T74HF {Generated Table for View}

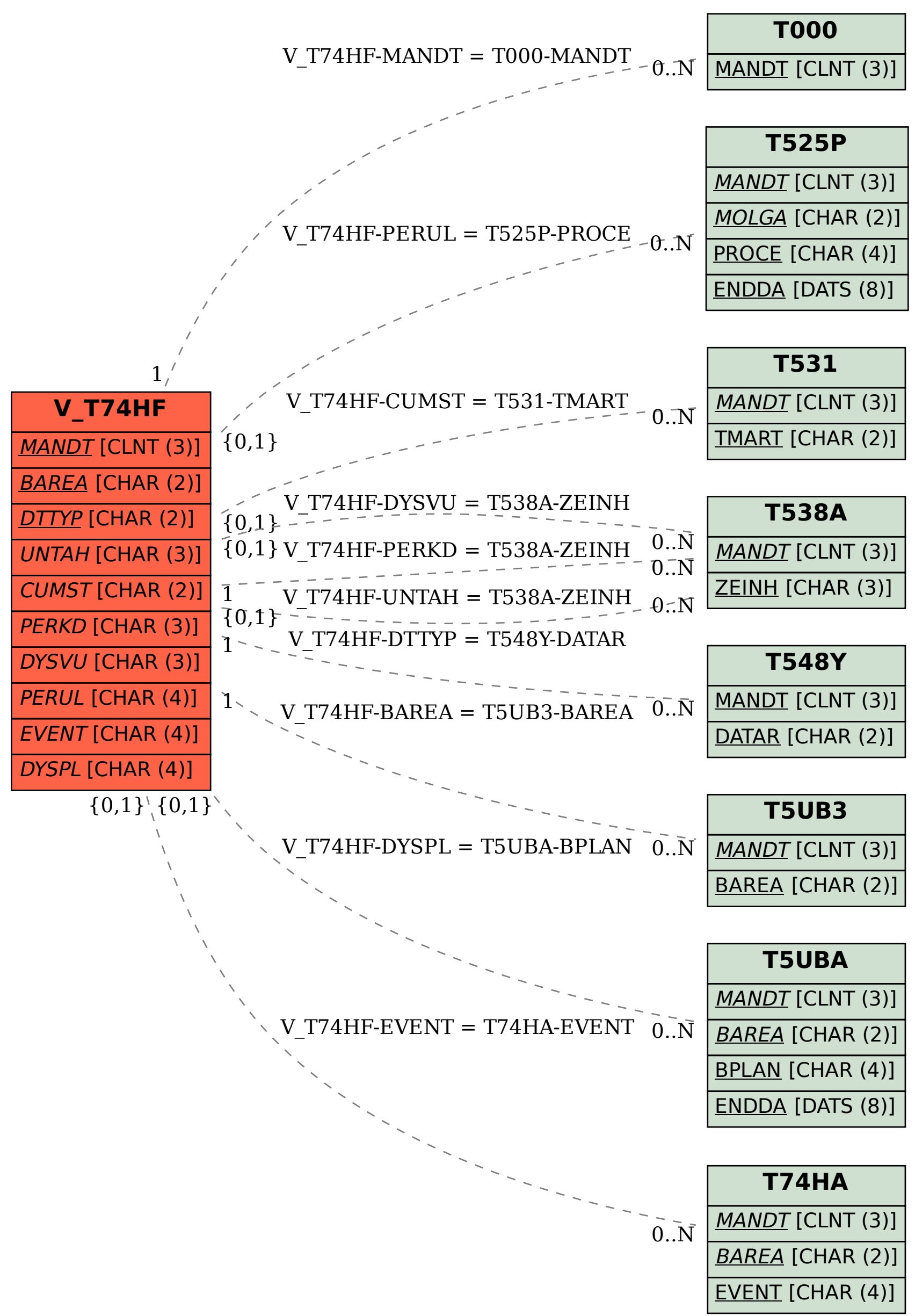